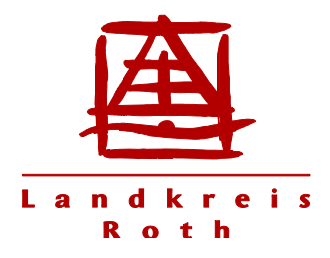

## **Wichtige Informationen zum Umgang mit dem Notfallordner**

Im Notfallordner können Sie alle wichtigen Informationen und Dokumente für den Notfall zusammenfügen. So haben Sie die Unterlagen im Ernstfall vorbereitet und griffbereit.

Damit Sie Ihren eigenen Ordner schneller finden, wurde eine Folientasche am Ordnerrücken angebracht. Bitte schreiben Sie auf den Zettel in der Tasche Ihren Namen.

Bitte achten Sie darauf, den Notfallordner aktuell zu halten! Wenn sich z.B. bei den Medikamenten oder bei Versicherungen etwas ändert, denken Sie bitte daran, dies im Ordner zu ändern oder zu ergänzen. Ein Tipp: Entweder eine neue Seite einfügen, oder die Änderungen farbig schreiben und mit Datum versehen.

Bei Fragen können Sie sich gerne an uns wenden. Die Kontaktdaten finden Sie auf der Innenseite des Ordners.

Wenn sich Änderungen oder Ergänzungen ergeben, finden Sie diese auf unserer Homepage: www.landratsamt-roth.de/senioren

Mit freundlichen Grüßen

Landratsamt Roth – Senioren und Soziales